**OVERVIEW** 

## Last Week:

- **→** Scheduling Algorithms
- $\rightarrow$  Real-time systems

### Today:

→ Yet another real-time scheduling algorithm

- Changes in the Linux kernel
- Real-time operating systems
- Windows 2000: Scheduling, VM
- **→** Overview

### Next Week:

→ Q & A session: send me a list of topics you would like me to explain again

## Problem:

- → in real life applications, many tasks are not always periodic.
- $\rightarrow$  static priorities may not work

If real time threads run periodically with same length, fixed priority is no problem:

Slide 2

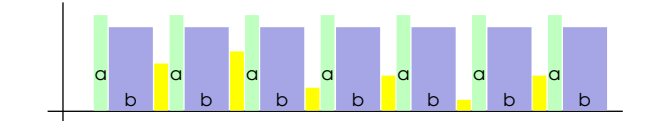

- a: periodic real time thread, highest priority
- b: periodic real time thread
- various different low priority tasks (e.g., user I/O)

But if frequency of high priority task increases temporarily, system may encounter overload:

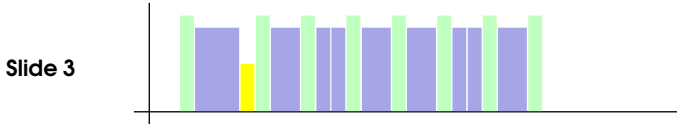

- system not able to respond

- system may not be able to perform requested service

Example: (from Scheduling Sporadic Events, Lonni Vanzandt)

Network interface control driver, requirements:

- $\rightarrow$  avoid if possible to drop packets
- **→** definitely avoid overload

If receiver thread get highest priority permanently, system may go into overload if incoming rate exceeds <sup>a</sup> certain

#### Slide 4 value.

- $\rightarrow$  expected frequency: packet once every 64 $\mu s$
- $\rightarrow$  CPU time required to process packet:  $25\mu s$
- → 32-entry ring buffer, max 50% full

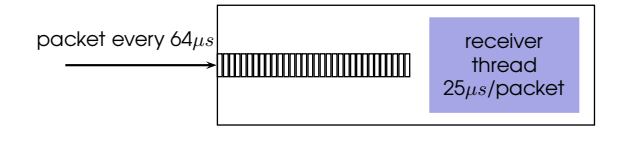

# SPORADIC SCHEDULING

# POSIX standard to handle

- **→** aperiodic or sporadic events
- → with static priority, preemptive scheduler

Implemented in hard real-time systems such as QNX, some real-time versions of Linux, real-time specification for Java (RTSJ)(partially)

Can be used to avoid overloading in <sup>a</sup> system

# Basic Idea: "simulation" of periodic behaviour of thread by assigning

- $\rightarrow$  realtime priority:  $P_r$
- $\rightarrow$  background priority:  $P_b$
- $\rightarrow$  execution budget:  $E$
- $\rightarrow$  replenishment interval: R

#### Slide 6 to thread.

Slide 5

- → Whenever thread exhausts execution budget, priority is set to background priority  $P_b$
- $\rightarrow$  When thread blocks after n units, n will be added to execution budget  $R$  units after execution started
- → When execution budget is incremented, thread priority is reset to  $P_r$

# Example:

- **→** execution budget: 5
- $\rightarrow$  replenishment interval: 13

## Thread does not block:

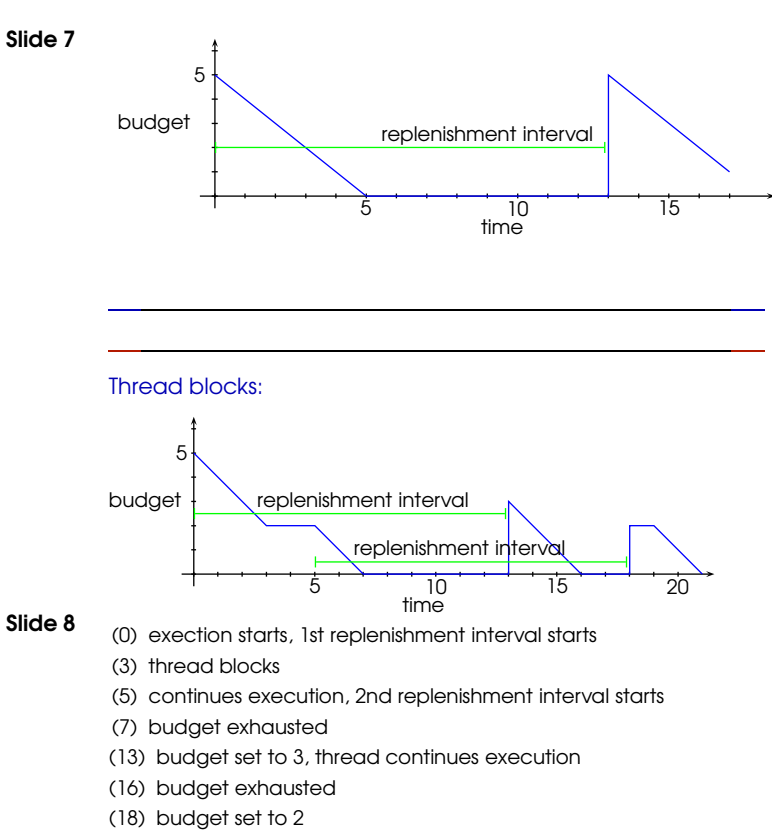

(19) thread continues execution

Example: Network interface control Driver

- → use expected incoming rate and desired max CPU utilisation of thread to compute execution budget and replenishment period
- → if no other threads wait for execution, packets can be processed even if load is higher
- **→** otherwise, packets may be dropped

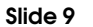

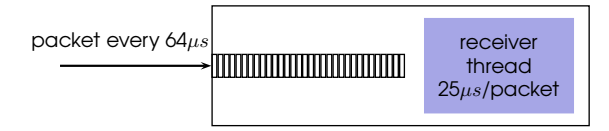

- $\rightarrow$  period: 64 $\mu s$  \* 16 = 1024 $\mu s$
- $\rightarrow$  execution time:  $25\mu s * 16 = 400\mu s$
- ➜ CPU load caused by receiver thread: 400/1024 <sup>=</sup> 0.39, about 39%

# REAL-TIME SUPPORT IN LINUX 2.4.

- → Scheduling:
	- POSIX SCHED FIFO, SCHED RR,

#### Slide 11 → Virtual Memory:

- no VM for real-time apps
- mlock() and mlockall() to switch off paging (which other applications might need to do this?)
- → Timer: resolution: 10ms, too coarse grained for real-time apps

## HARD REAL TIME OS

We look at examples of three types of systems:

- → real-time support in a general purpose operating system
- **→** configurable hard real time systems
	- system designed as real time OS from the start
- → hard real-time variants of general purpose OSs
	- try to alleviate shortcomings of OS with respect to real time apps

# IMPROVEMENTS IN 2.6 KERNEL

**→** Kernel Preemption

Slide 12

- kernel code laced with preemption points
- calling process can block and thereby yield CPU to higher-priority process
- **→** Kernel can be built without VM
- $\rightarrow$  Improved scheduler
- $\rightarrow$  Timer resolution: 1ms

## Slide 10

SCHEDULING IN 2.4 AND 2.6: COMPARISON

## 2.4:

- **→ CPU time divided into epochs**
- → Each process has a (poss. different) time quantum it is allowed to run in every epoch
- → Epoch ends when all runnable processes have exhausted their quantum
- Slide 13
- → Time quantum for each process recomputed after every epoch
- $\rightarrow$  To find the next process which should be scheduled, the complete ready-queue has to be scanned
- → SMP: only single ready-queue
- $\rightarrow$   $\mathcal{O}(n)$  algorithm: overhead grows linearly with number of PE's
- → Ready queue access bottle neck for SMP

# 2.6:

Slide 14

- **→** Queue for each priority
- → Thread can be in active (quantum not yet expired) or expired (quantum already used up) queue.
- → Priority is re-calculated after quantum is expired
- ➜ Interactive processes inserted back into active-queue
- → SMP: One set of queue per processor, idle processors steal work from other processors
- $\rightarrow$  0(1) algorithm: time required for scheduling decision does not depend on number of processes
- → Ready queue access not a bottle neck for SMP
- **→** Better locality

# **RTLINUX**

- → abstract machine layer between actual hardware and Linux kernel
- → takes control of
- Slide 15 - hardware interrupts
	- timer hardware
	- interrupt disable mechanism
	- → real time scheduler runs with no interference fron Linux kernel
	- → programmer must utilise RTLinux API for real time applications

# **QNX**

- **→** Microkernel based architecture
- ➜ POSIX standard API
- $\rightarrow$  Modular can be costumised for very small size (eg, embedded systems) or large systems
- → Memory protection for user applications and os components

#### Slide 16 Scheduling:

- $\rightarrow$  FIFO scheduling
- $\rightarrow$  Round-robin
- $\rightarrow$  Adaptive scheduling
	- thread consumes its timeslice, its priority is reduced by one
	- thread blocks, it immediately comes back to its base priority
- → POSIX sporadic scheduling

### Kernel Services:

- → Thread services: provides the POSIX thread creation primitives.
- → Signal services: provides the POSIX signal primitives.
- → Message passing services: handles the routing of all messages between all threads through the whole system.
- → Synchronization services: provides the POSIX thread synchronization primitives.
- → Scheduling services: schedules threads using the various POSIX realtime scheduling algorithms.
- → Timers services: provides the set of POSIX timer.

# WINDOWS CE 5.0

Componentised OS designed for embedded systems with hard real-time support

- **→** handles nested interrupts
- → handles priority inversion based on priority inheritance

## **Offers**

Slide 19

- → guaranteed upper bound on high priority thread scheduling
- → guaranteed upper bound on delay for interrupt service routines

## Process Manager:

The process manager is capable of creating multiple POSIX processes (each of which may contain multiples POSIX threads). Its main areas of responsability include:

## Slide 18

Slide 17

- → Process management: manages process creation, destruction, and process attributes such us user ID and group ID.
- → Memory management: manages memory protection, shared libraries, and POSIX shared memory primitives.
- → Pathname management: manages the pathname space (mountpoints).

# WINDOWS 2000 CASE STUDY

#### Slide 20  $\rightarrow$  Scheduling

**→** Virtual Memory Management

## WINDOWS 2000 SCHEDULING

- $\rightarrow$  priority driven, preemptive scheduling system
- → SMP: set of processors a thread can run on may be restricted (processor affinity)
- → scheduling decision may be necessary when
- Slide 21

Slide 22

- a new thread has been created
- a thread released from wait state
- time quantum of <sup>a</sup> thread is exceeded
- <sup>a</sup> thread's priority changes
- processor affinity of <sup>a</sup> thread changes
- → no dedicated scheduler thread each thread chooses successor while running in kernel mode
- → if thread with higher priority becomes ready to run, current thread is preempted
- $\rightarrow$  scheduled at thread granularity

Slide 23

Slide 24

• processes with many threads get more CPU time

- WINDOWS 2000 SCHEDULING
- → Windows 2000 priority levels:
	- → 0 (zero-page thread)
	- $\rightarrow$  1-15 (variable levels)
	- $\rightarrow$  16-31 (realtime levels soft)
- → Win32 API priority classes:
	- Real-time
- High
	- Above Normal
	- Normal
	- Below Normal
	- Idle

and relative priorities within these classes:

- Time-critical
- High
- $\bullet$  ...

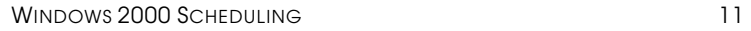

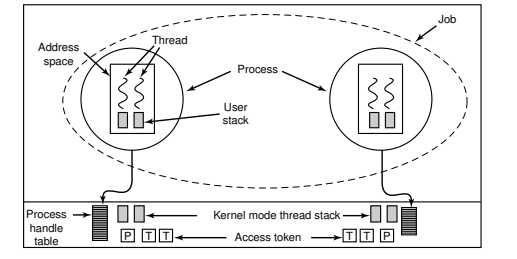

- → each thread has a quantum value, clock-interrupt handler deducts <sup>3</sup> from running thread quantum
- → default value of quantum: 6 Windows 2000 Professional, 36 on Windows 2000 Server
- → most wait-operations result in temporary priority boost, favouring IO-bound threads
- → priority of a user thread can be raised (eg, after waiting for a semaphore etc), but never above 15 けつけい マンクルーツ リー・コード  $\begin{bmatrix} 1 \\ 2 \\ 3 \\ 4 \end{bmatrix}$   $\begin{bmatrix} 1 & 0 \\ 0 & 1 \end{bmatrix} \in \begin{bmatrix} 0 & 0 \\ 0 & 1 \end{bmatrix}$   $\begin{bmatrix} 1 \\ 2 \\ 3 \\ 4 \end{bmatrix}$   $\begin{bmatrix} 1 \\ 2 \\ 3 \\ 4 \end{bmatrix}$   $\frac{1}{2}$   $\begin{bmatrix} 1 & 1 \\ 1 & 1 \\ 1 & 1 \\ 1 & 1 \end{bmatrix}$   $\begin{bmatrix} 1 \\ 2 \\ 3 \\ 4 \end{bmatrix}$   $\begin{bmatrix} 1 & 1 & 1 \\ 1 & 1 & 1 \\ 1 & 1 & 1 \\ 1 & 1 & 1 \\ 1 & 1 & 1 \\ 1 & 1 & 1 \\ 1 & 1 & 1 \\ 1 & 1 & 1 \\ 1 & 1 & 1 \\ 1 & 1 & 1 \\ 1 & 1 & 1 \\ 1 & 1 & 1 \\ 1 & 1 & 1 \\ 1 & 1 & 1 \\ 1 & 1 & 1 \\ 1 & 1 & 1 \\ 1 & 1 & 1 \\ 1 & 1 & 1 \\ 1 & 1 & 1 \\ 1 & 1 & 1 \\ 1 & 1 & 1 \\ 1 & 1 & 1 \\ 1 & 1 & 1 \\ 1 & 1 &$
- → no adjustments to priorities above 15

Slide 25

Slide 26

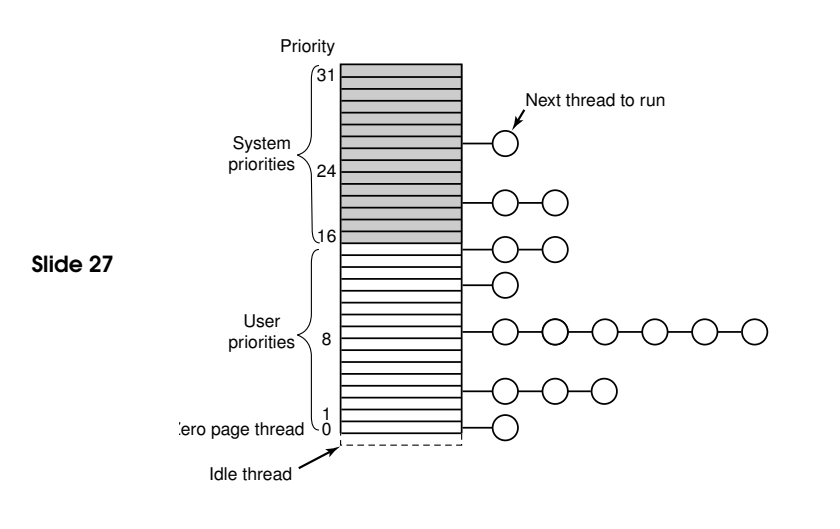

DEALING WITH PRIORITY INVERSION IN WINDOWS 2000

Example: Producer-Consumer problem

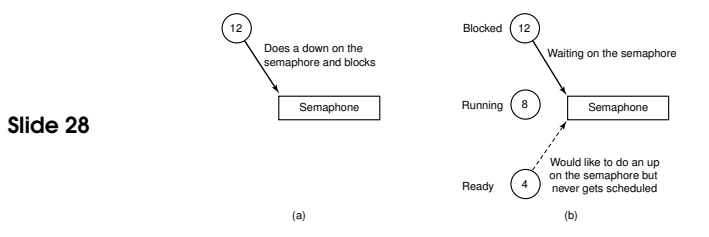

- → System keeps track of how long a ready-thread has been in the queue
- → if waiting time exceeds threshold, priority boosted to 15

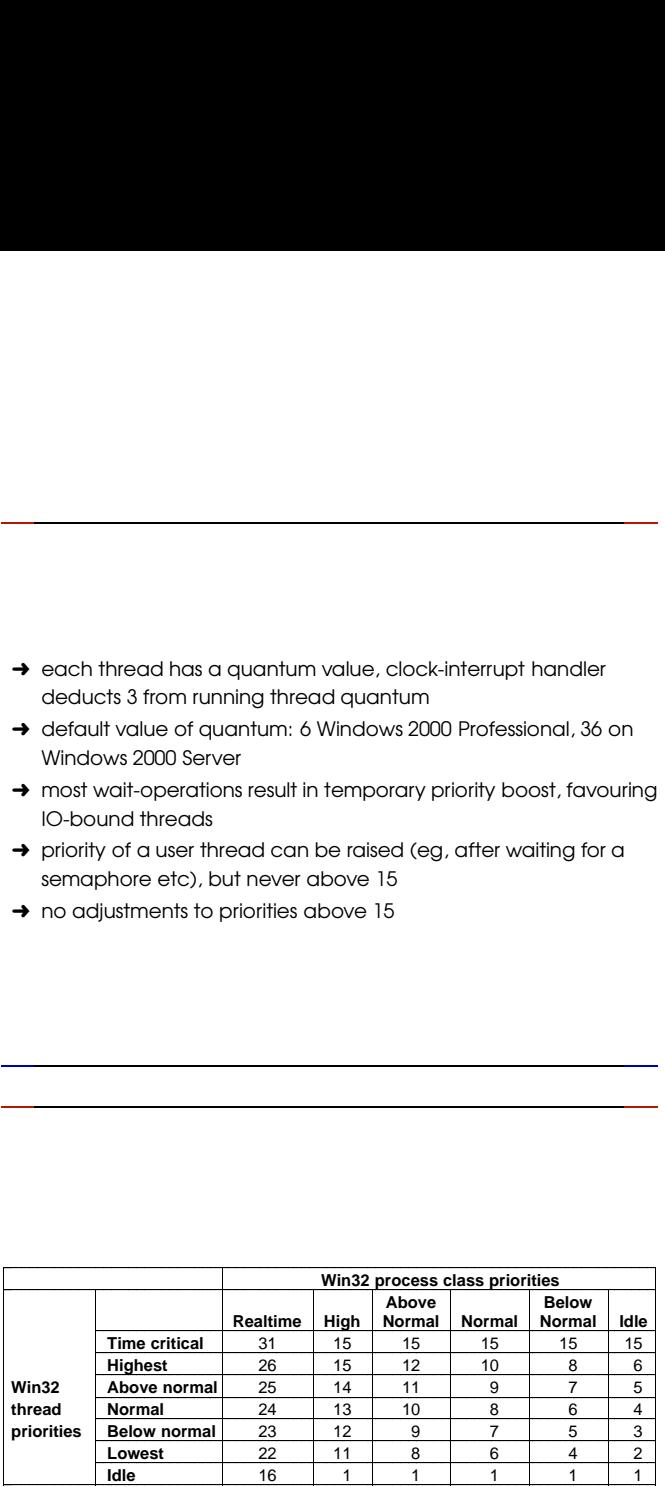

WINDOWS 2000 SCHEDULING 13

MEMORY MANAGEMENT 14

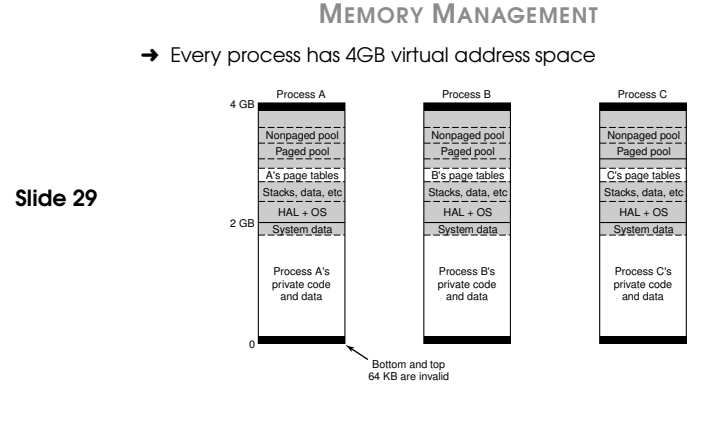

# MEMORY MANAGEMENT

- → A page can be in one of three states:
	- free: not in use, reference to such <sup>a</sup> page causes <sup>a</sup> page fault
- committed: data or code mapped onto the page. If not in main memory, page fault occurs, OS swaps page from disk
	- reserved: not yet mapped, but also not available. Used, for example, to implement thread stacks

and has the usual readable, writable, executable attributes

# MEMORY MAPPED FILES

- → memory mapped filed supported
- → processes may share maps, updates visible to all processes
- → if file is opened for normal reading, current version is shown
- **→ copy-on-write (cow)**

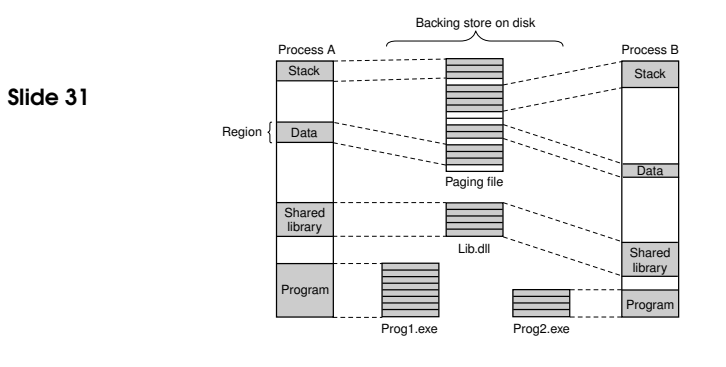

# WIN32 API FOR VM

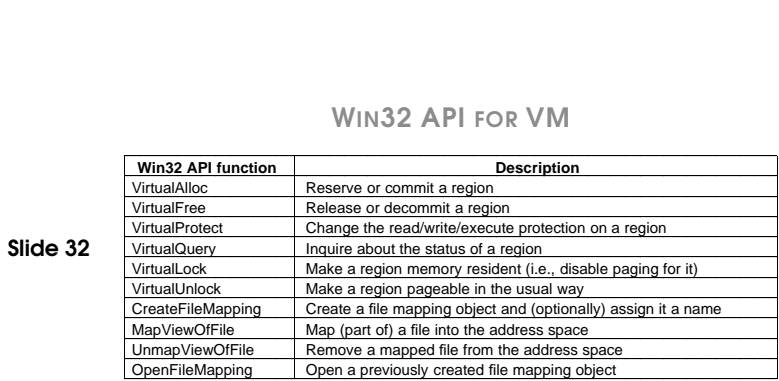

# MEMORY MAPPED FILES

Slide 30

## MEMORY MANAGEMENT

- → Unlike scheduler, who deals with threads and ignores processes, MM deals only with processes
- → Mapping of pages happens in the usual way, two-level page table used
- → In case of a page fault, a block of consecutive pages are read

### DAEMON THREADS TO MANAGE WORKING SETS

- → Balance Set Manager: checks whether there are enough free pages, starts Working Set Manager if required
- → Working Set Manager: searches for processes which have exceeded their maximum, didn't have page faults recently and removes some of their pages

# PAGE REPLACEMENT ALGORITHM

### Working Set:

- → set of pages of a process which have been mapped into memory
- → described by (process specific) max and min size
- → all processes start with the same limits, but may change over time

### Slide 34

Slide 33

- $\rightarrow$  not hard bounds
- ➜ if page fault occurs and process has
	- less than min pages: add page
	- between min and max pages: add page if memory is not scarce
	- more than max pages: evict page from working set
- → Working set of system is handled separately.

### A closer look at the free frames management:

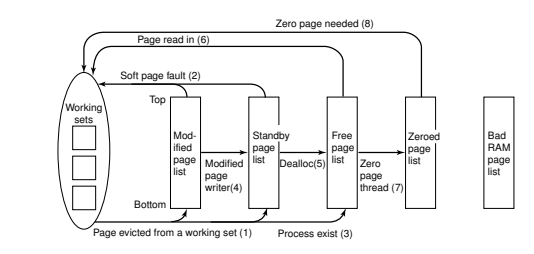

There are actually four separate lists which contain free frames

- ➀ Modified Pages
- ➁ Standby Pages
- ➂ Free Pages

Slide 35

Slide 36

➃ Zeroed Pages

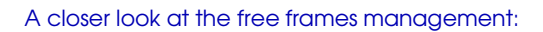

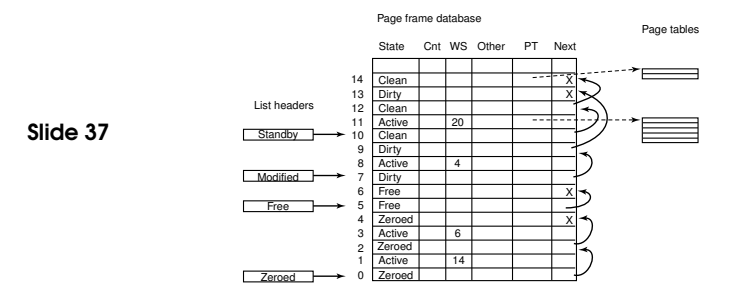